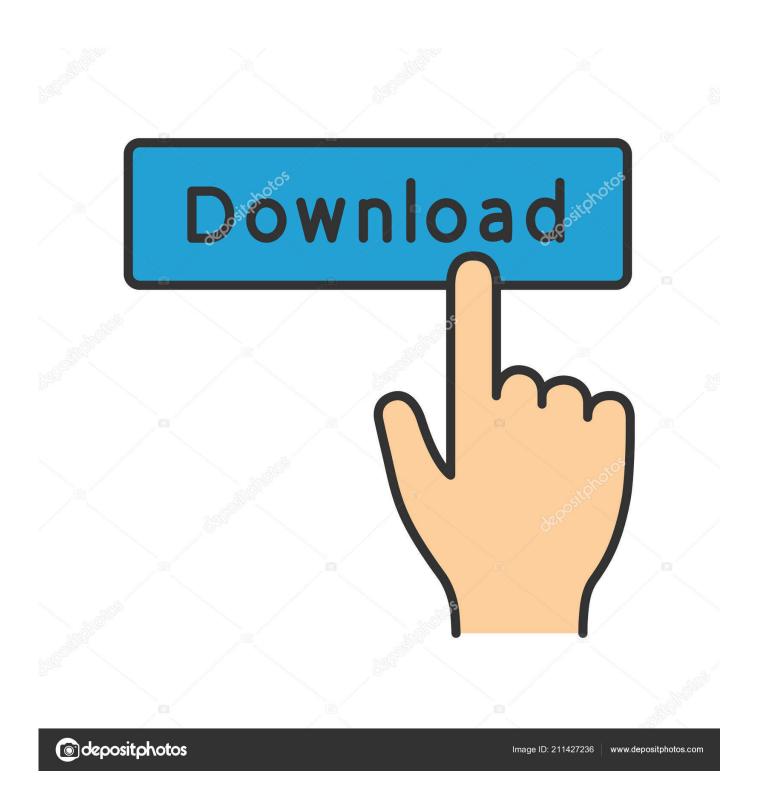

Mac Drive Cleaner Free

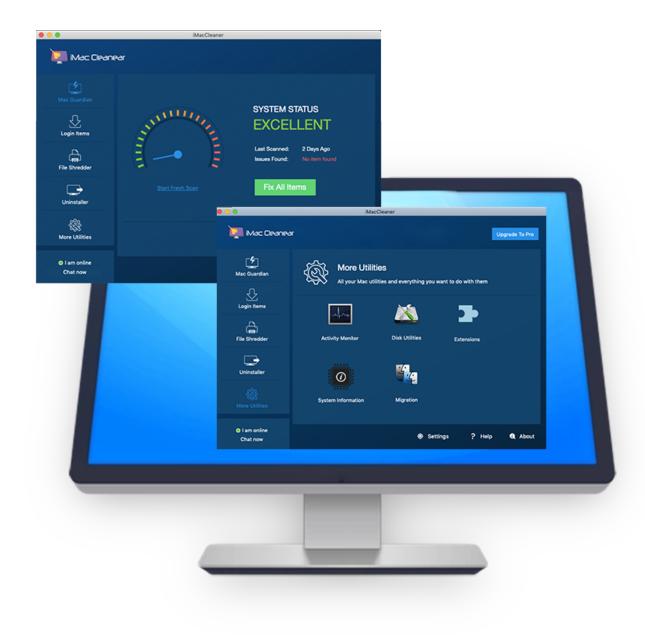

Mac Drive Cleaner Free

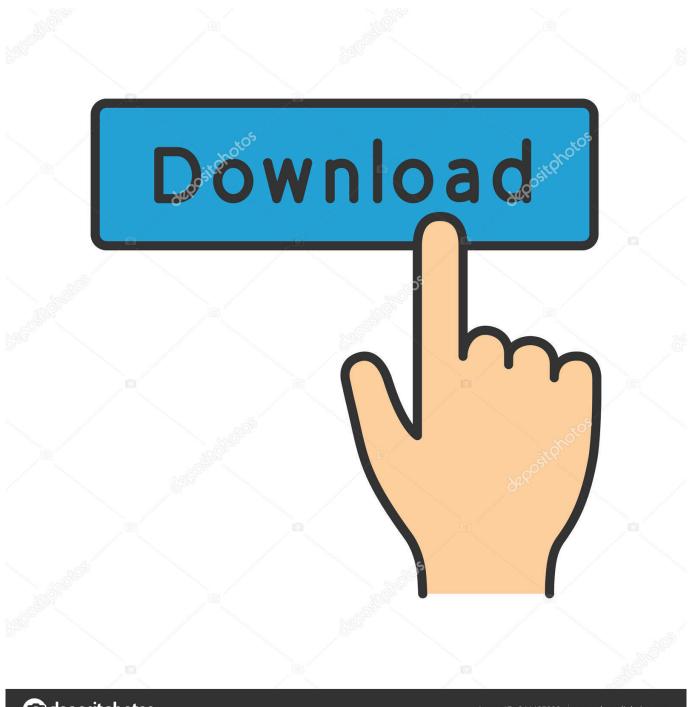

deposit photos

Image ID: 211427236

www.depositphotos.com

Moreover, you can remove some important files or updates for your system, and it will be an additional waste of your time. We will show you the main problems and the ways to fix and avoid them eventually. For starters, let us describe two main methods of the cleaning process The first method is the manual one.

- 1. drive cleaner
- 2. dry cleaners near me
- 3. drive cleaner mac

That is only the first step to make space on hard drive Mac Clean up Desktop and 'Downloads' FolderThe next important step is to make sure your Desktop and 'Downloads' folder does not contain the unnecessary files.. If you're worried, you can also uncheck the box next to "All Files" and then manually select all of the files that you want to delete.. It is hardly advisable for newbies though, as they may face some additional issues, deciding that they can clean out hard drive by themselves.. Those attachments will still be on your email server, assuming you're using IMAP, so you can delete everything without worrying too much.

## drive cleaner

dry cleaner, dry cleaner me, drive cleaner drive cleaner windows 10, drive cleaner near me, drive cleaner cars, drive cleaner hire, drive cleaner machine, drive cleaner reddit, drive cleaner mac Xls download

Nowadays, there are many apps designed to help you clean up hard drives and memory.. Usually, these unnecessary or junk files appear as the results of program Jun 19, 2018 Click Clean, and your hard drive will be free of them.. This message may disappoint all users, especially if you do not know how to solve the issue.. Keeping in mind all these possible threats, we can suggest you a second method: how to clean your Mac hard drive by using a trusted software.. Wise Disk Cleaner is a free disk utility designed to help you keep your disk clean by deleting unnecessary files. Adobe Media Encoder Cs5 Download Mac

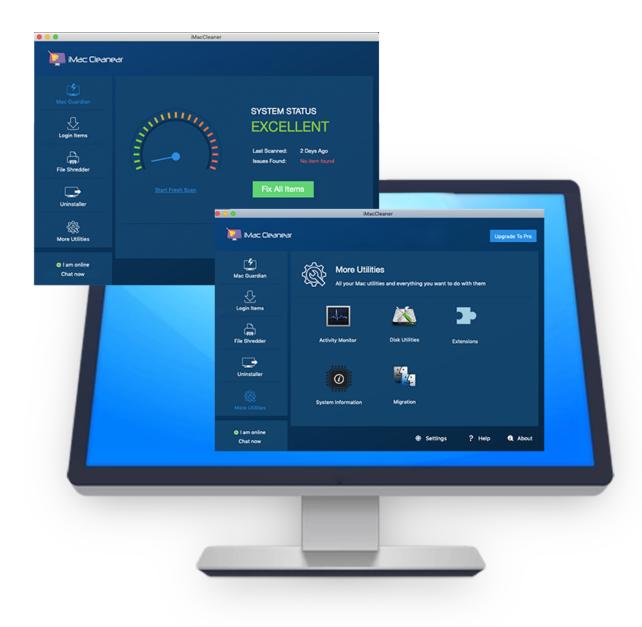

Giraffe sounds Download ebook TXT, FB2, PRC, EPUB

## dry cleaners near me

## Dictate For Mac Free Download

That is why you need to empty your Trash if there are some files inside Some people may have large files on their Mac, including gigabytes of leftovers from the media files that they deleted long time ago.. Published On: , by NewAdMacSoftThe following guide will be the answer to the most annoying question: how to clear Mac hard drive and make your laptop perform better.. You start surfing through the Internet pages to find a proper solution That is why we are trying to help you by providing this small but useful guide. The Gate Binding Of Isaac

## drive cleaner mac

Download From Ssh Mac

Imagine the situation: you woke up early in the morning to finish your work, and after you launched your MacBook Pro, the next window has popped up: 'Your disk is almost full'.. One of such apps that seems reliable enough is MacFly Pro Just in few clicks, you can remove all files out of your system and increase the overall performance of your Mac or iMac.. To get rid of them follow the next actions: Open your Trash Bin > Right-Click on it > Select 'Empty Trash'.. Now, let's talk about the ways that will help you clean your Mac manually Emptying the Trash BinThe Trash Bin may be the reason for the full disk space.. Many of those are free, but it is hard to find a good one, especially with a stable operating management. ae05505a44 برنامج تسریع اللاب توب ویندوز 7 تعریف النت علی

ae05505a44

How Can I Watch Tv Without CablelWatch Movies Online Free Full Movie 2017